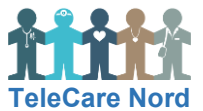

## **Sådan ser du dine målinger på Sundhed.dk**

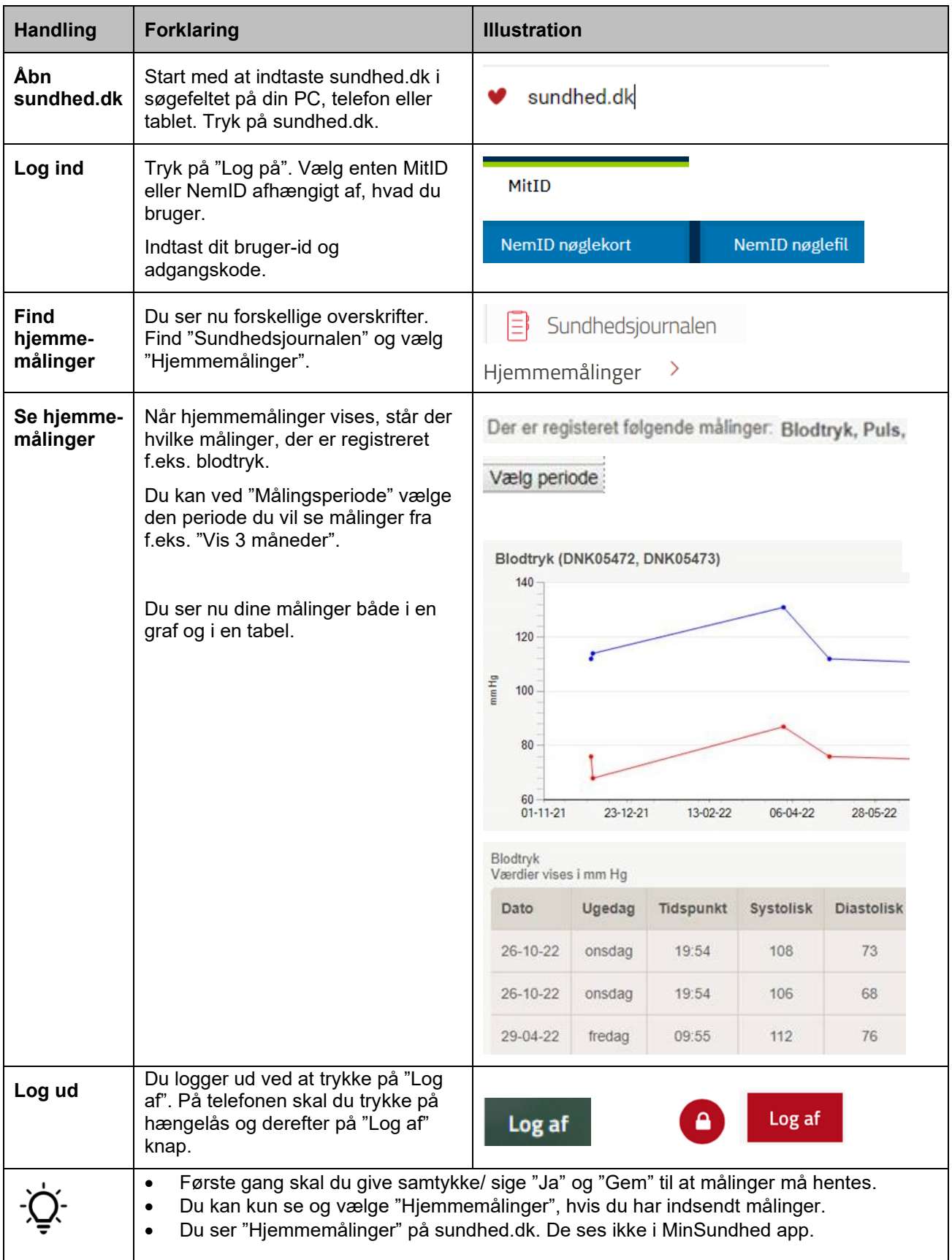